### **Adobe Photoshop CC 2019 Version 20 Free Download [32|64bit] [2022-Latest]**

# **[Download Setup + Crack](http://raisengine.com/assamica.ZG93bmxvYWR8eGM3TkdRemQzeDhNVFkxTmprNE1UVXdOSHg4TWpVNU1IeDhLRTBwSUZkdmNtUndjbVZ6Y3lCYldFMU1VbEJESUZZeUlGQkVSbDA?/QWRvYmUgUGhvdG9zaG9wIENDIDIwMTkgdmVyc2lvbiAyMAQWR/infanthood/?bodies=caballo)**

## **Adobe Photoshop CC 2019 Version 20 For Windows [Latest]**

Illustrator Illustrator is a vector-based graphic-design tool and a drawing program for laying out your artwork. It provides powerful, innovative drawing tools that enable you to create and manipulate objects within your document. Illustrator also has powerful tools for creating and editing simple shapes and for applying both vector-based and pixel-based effects. You can use Illustrator to create icons, complex illustrations, ads, logos, and any other type of graphic. Illustrator has extensive support for the Adobe Creative Suite, including Photoshop and Photoshop Elements. Adobe Illustrator CS5 Adobe Photoshop CS5 Adobe Photoshop Elements 12

### **Adobe Photoshop CC 2019 Version 20 Crack + Free Download**

To edit or create graphics, you can use Elements with your touchscreen, a mouse and a USB touchpad. You can also use a keyboard. The book also covers creating and editing your first book in Adobe InDesign. It covers: Mastering Photoshop Getting started Basic Photoshop actions Moving and resizing in a canvas Bringing a photograph to life with 3D filters and styles Adding graphics and text Background layers and the

Layer dialog Photoshop workflows The basics of InDesign Working with the Brush Tool and Smart Brushes Creating and editing book fonts Designing your first book Print design Printing Adding documents to your book Using Photoshop for storytelling, bricolage and tutorials Adobe Photoshop Elements enables you to work like a designer or artist. It has the features of a pro version but with a simplified user interface. You can use Elements with a mouse, touchscreen, keyboard or pen. You can also use an external scanner for scanning images.This book takes you through the options of using the many tools in Elements to create a book or other design document. The book looks at how to use the tools in Photoshop Elements to create and edit:Here's what you'll learn:This book contains the following chapters:This book is also available on paperback or as an ebook:The European Union wants to ban carriers from selling tickets for ticketless cruises. Cancellations, however, will be allowed. The EU wants to prevent cruise lines from subsidizing the trips by creating the illusion of a cheaper price for passengers. In the latest version of the European Parliament's draft law, the EU will only ban tickets where the advertised price is below the cost of the trip. Cruises are an important part of vacation travel packages. But the European Union wants to stop carriers from overselling their trips to

get a cheap ticket. Cruise lines like Carnival, Royal Caribbean and NCL say that cheap prices are all part of the package to attract passengers. But the EU is concerned that these cheap prices are coming out of the pockets of passengers with weaker credit. The EU

wants to ban ticketless cruises after its second phase of deregulation on July 1, 2019. Currently, the EU can only regulate ticket sales on sea cruises. However, individual countries can ban travel agencies from 388ed7b0c7

#### **Adobe Photoshop CC 2019 Version 20 With Serial Key Free Download**

Brushes allow users to paint on images and blend or composite the work. Brushes are difficult to learn, but their power and flexibility make them indispensible for producing a wide array of effects. Here's how to create brushes in Photoshop. Step 1: Selecting a Brush Tool Open a New Document in Photoshop. In the New Document window, choose the Brush tool from the toolbox and then click the Window menu (circled in red). The Brush tool will appear in the Photoshop Toolbox. See "Selecting a Tool" to learn how to select a different tool. You can use the Tools menu at the bottom of the screen to see a list of the tools available in the Photoshop Toolbox. Alternately, you can open the Draw or Pen/Pencil tools first to access the Brush tool. See "Using Tools with Photoshop" for more on this topic. Step 2: Selecting a Brush When you open a new document, the Brush tool is automatically set to "Brush" in the toolbox. To switch to a different brush size, click the icon of the brush you want. Click the icon of the brush you want. A pop-up menu appears at the bottom of the screen. For this section, we'll use the Brush tool set to "Soft Round" for size 8 and "Hard Round" for size 4. To change a brush's size, just type in the numbers of the new brush size, for example 8. To change the size, type in 8. Step 3: Holding Shift To change the brush size, hold down the "Option" key and

type in the number you want. Holding the "Option" key toggles the Brush size between the original brush size and 2x. Step 4: Using a Brush for Painting Type in an instruction. Type to check the picture. Use the color wheel to select a color. Click the color in the color wheel. Type. (You must be in Photoshop to see the color wheel.) The color palette will appear on the right side of your screen. Click a color to select it. Click the color in the palette. To change a brush to any color in the palette, use the eyedropper tool. Click the eyedropper and then click a color in the color wheel. Click the eyedropper. Use the eyedropper and

# **What's New in the Adobe Photoshop CC 2019 Version 20?**

Biomechanical analysis of the oesophageal smooth muscle. Stress-strain relationships have been studied in swine oesophagus (OES), human oesophagus (HOE) and human lower esophageal sphincter (LES) to evaluate whether tension development by OES and LES is similar to that of HOE. Rabbit oesophageal smooth muscle (SM) strips were cut and bathed in Krebs solution for the study. Passive stress-strain relationships of OES and LES were characterised by

straight lines that increased in slope. In the activated strips, a phasic contraction was generated that reached the plateau in about 6 min (2.4 strain/s) and

this was correlated with a stress-strain relationship that was similar in OES and LES. The strain-tension curve of the HOE was steeper than that of OES and LES. Developed tension was much higher in OES than in HOE. In OES and LES studied intact, these data indicate that oesophageal smooth muscle is more compliant than HOE and LES. In OES, these data suggest that the ability of the LES to invert the oesophagus (to avoid gastrooesophageal reflux) is partly due to intrinsic structural properties of the LES. The more compliant OES and LES could easily stretch more than the esophageal muscle, permitting ejection of swallowed contents at lower pressures.Sekiro's Training Mode Removes Cheating Giuseppe Nelva March 15, 2017 12:00 PM EST Sekiro: Shadows Die Twice features an in-depth Training Mode for the player to practice their new skills. Sekiro: Shadows Die Twice's in-depth Training Mode gives players the opportunity to learn and master the game's new combat system. The Training Mode follows Jack as he's trained by his teacher Zaza, who teaches him the use of the game's new Shadow Blade system. During the training, Jack needs to use his other abilities to help Zaza in a variety of tasks, like fighting off ghosts.

While the Training Mode is a nice addition, some players have complained about an accidental cheat which let them bypass Zaza and do whatever they want. What's it all about? If you

#### **System Requirements For Adobe Photoshop CC 2019 Version 20:**

Recommended: OS: Windows 7 (64 bit), Windows 8.1, Windows 10 (64 bit) Processor: 2.4 GHz Memory: 4 GB Graphics: GeForce GTX 970 / Radeon R9 390 / RX 480 DirectX: Version 11 Storage: 3 GB available space Other: You will need to be connected to the internet. Additional Notes: To play the campaign mode you will need access to the War Room, which is available after Chapter 1. This will

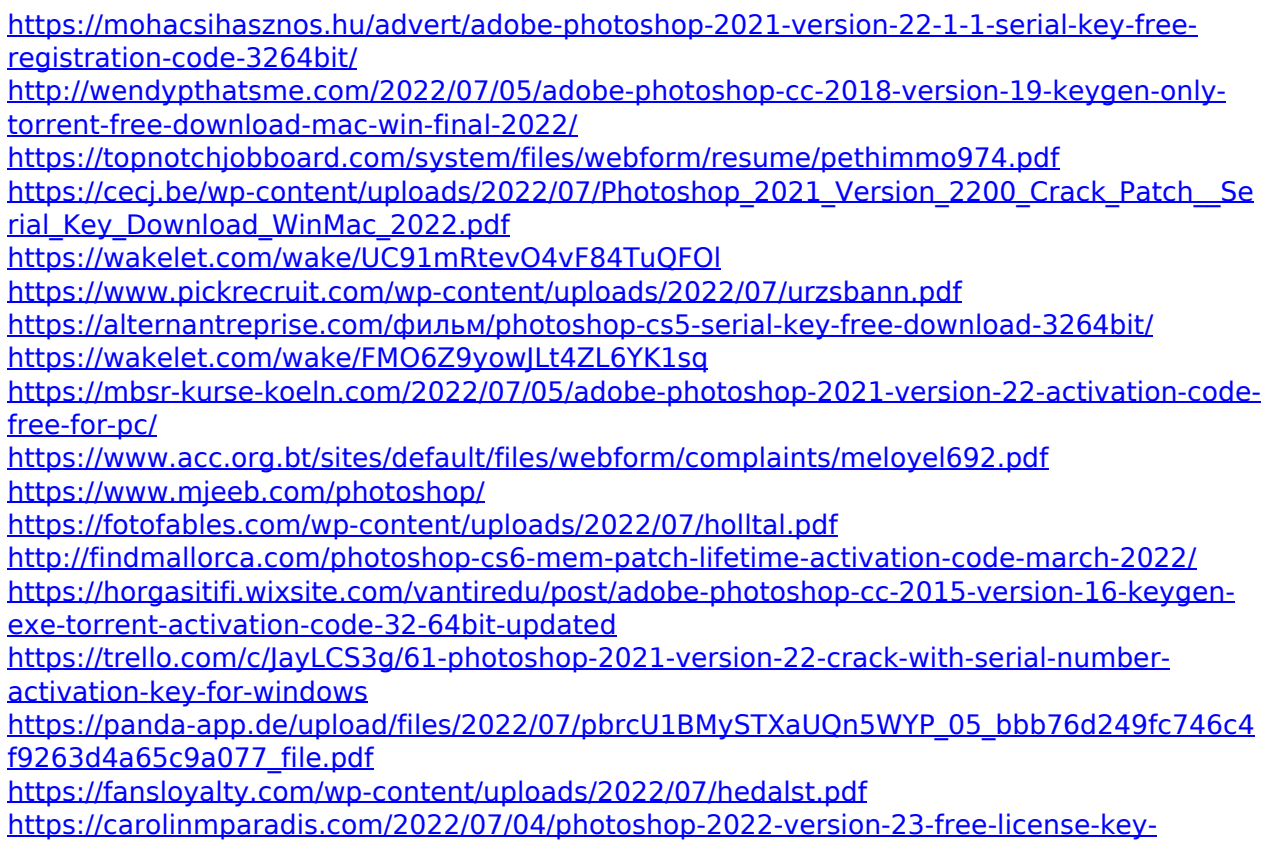

[download-for-windows-updated/](https://carolinmparadis.com/2022/07/04/photoshop-2022-version-23-free-license-key-download-for-windows-updated/)

[http://yotop.ru/wp-content/uploads/2022/07/Photoshop\\_2021\\_Version\\_2251-1.pdf](http://yotop.ru/wp-content/uploads/2022/07/Photoshop_2021_Version_2251-1.pdf) <https://shalamonduke.com/adobe-photoshop-2021-version-22-1-0-product-key-free-x64/> <http://feelingshy.com/adobe-photoshop-2022-crack-exe-file-free-pc-windows/> <https://carolwestfineart.com/adobe-photoshop-keygen-exe-product-key-latest-2022/> <https://www.forumartcentre.com/adobe-photoshop-cs4-serial-key-full-version/> <http://songskriti.com/adobe-photoshop-express-keygenerator-with-license-key-latest/> [https://www.sport1ne.com/photoshop-2021-version-22-0-1-with-key-download](https://www.sport1ne.com/photoshop-2021-version-22-0-1-with-key-download-updated-2022/)[updated-2022/](https://www.sport1ne.com/photoshop-2021-version-22-0-1-with-key-download-updated-2022/) [http://brotherskeeperint.com/2022/07/photoshop-2021-version-22-serial-key-free](http://brotherskeeperint.com/2022/07/photoshop-2021-version-22-serial-key-free-download-3264bit/)[download-3264bit/](http://brotherskeeperint.com/2022/07/photoshop-2021-version-22-serial-key-free-download-3264bit/) <https://openaidmap.com/photoshop-cc-2019-mac-win/> [https://www.riobrasilword.com/2022/07/05/photoshop-cc-2015-version-17-crack-patch](https://www.riobrasilword.com/2022/07/05/photoshop-cc-2015-version-17-crack-patch-license-code-keygen-download-latest/)[license-code-keygen-download-latest/](https://www.riobrasilword.com/2022/07/05/photoshop-cc-2015-version-17-crack-patch-license-code-keygen-download-latest/) [https://www.myshareshow.com/upload/files/2022/07/XyT9wTkokWOe43xx6OYO\\_05\\_f29974e](https://www.myshareshow.com/upload/files/2022/07/XyT9wTkokWOe43xx6OYO_05_f29974ef30ae8f1118ec9423fa178b08_file.pdf) [f30ae8f1118ec9423fa178b08\\_file.pdf](https://www.myshareshow.com/upload/files/2022/07/XyT9wTkokWOe43xx6OYO_05_f29974ef30ae8f1118ec9423fa178b08_file.pdf)

[https://artienz.com/upload/files/2022/07/qUEvRwx55NtG6w3SXDUv\\_05\\_f29974ef30ae8f1118](https://artienz.com/upload/files/2022/07/qUEvRwx55NtG6w3SXDUv_05_f29974ef30ae8f1118ec9423fa178b08_file.pdf) [ec9423fa178b08\\_file.pdf](https://artienz.com/upload/files/2022/07/qUEvRwx55NtG6w3SXDUv_05_f29974ef30ae8f1118ec9423fa178b08_file.pdf)